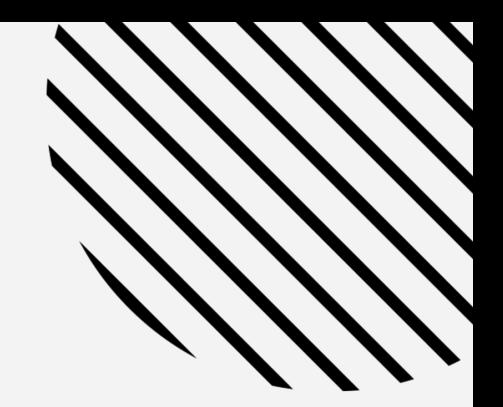

# SySs2

UEC ICCD 2 最終発表

テロイヤン マイケル ジョシュア、前田 悠太、山田 一貴

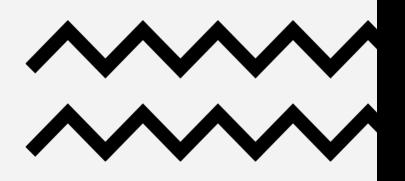

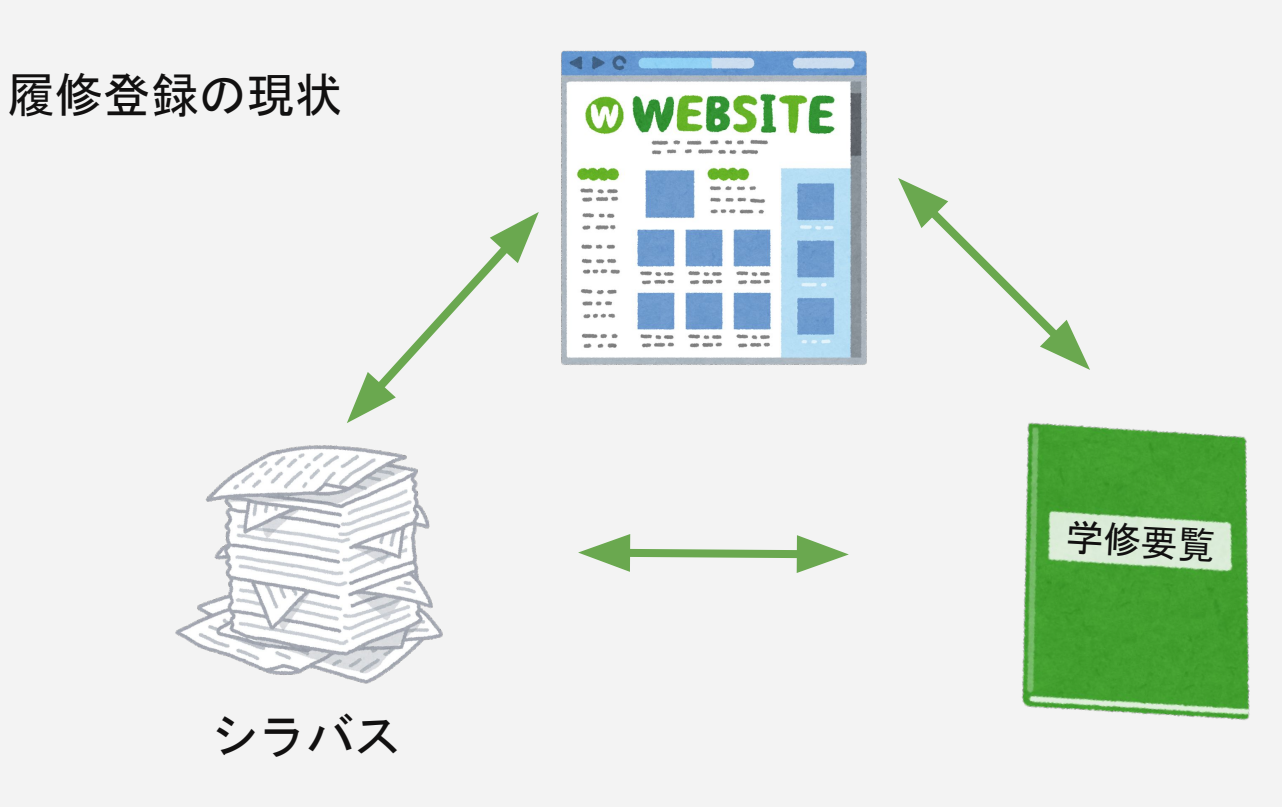

課題:履修登録の認知的負荷が高い

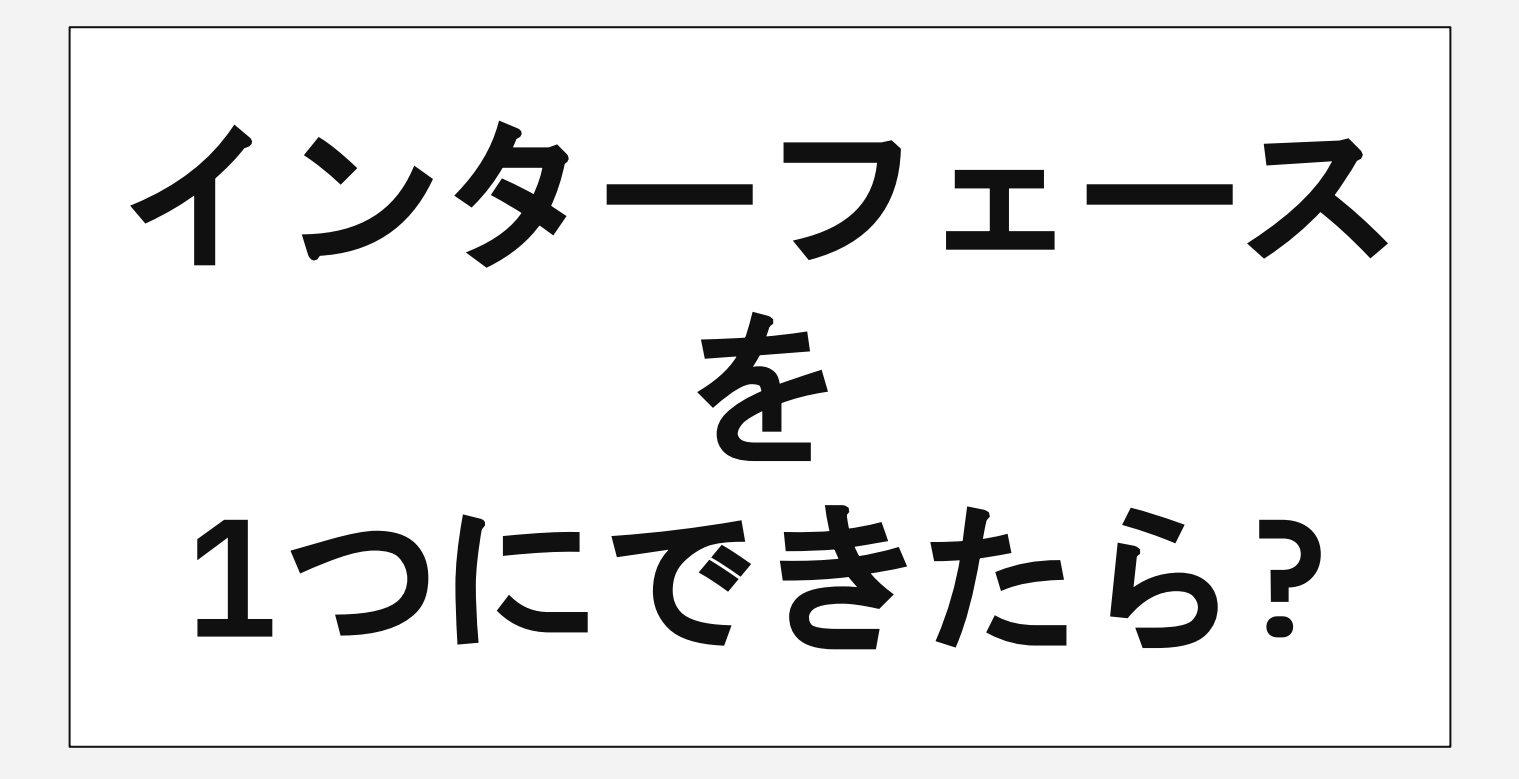

評価方法

### 自身が所属していない類の2年後期の時間割について 1. 科目名 2. 評価方法 をGoolge Formに入力

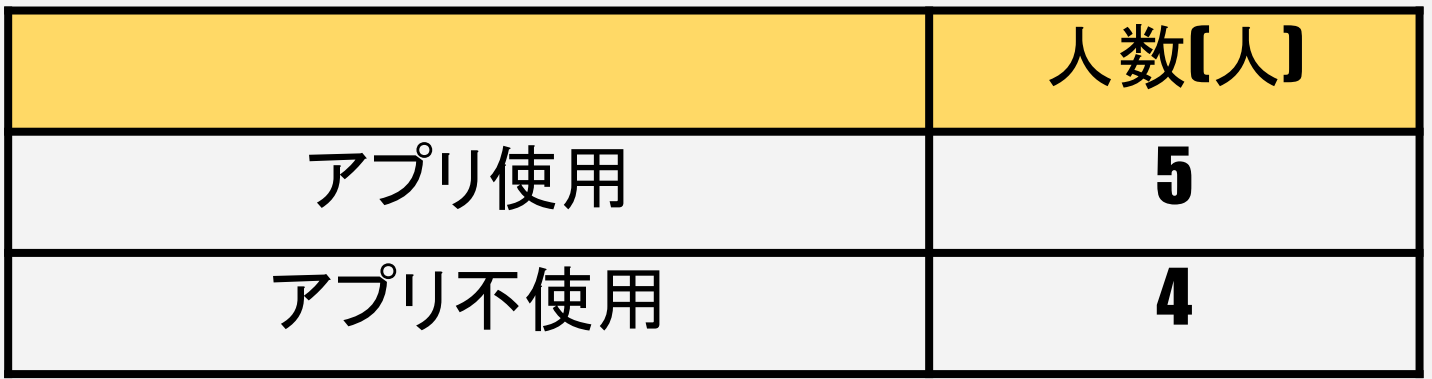

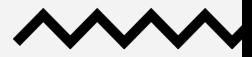

## 評価(正確性)

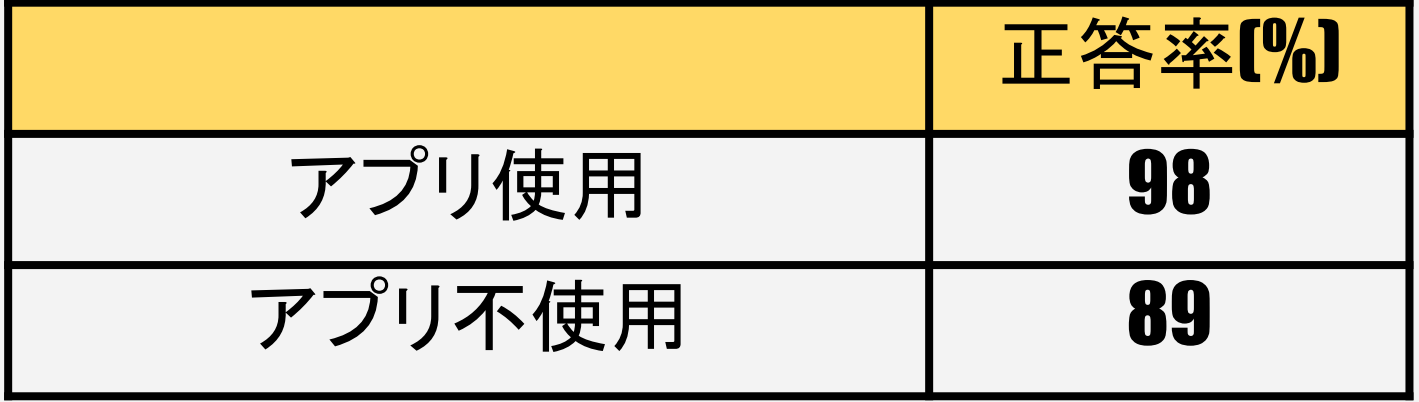

正答率(1割)が向上した

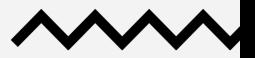

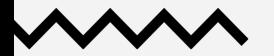

## 評価(時間)

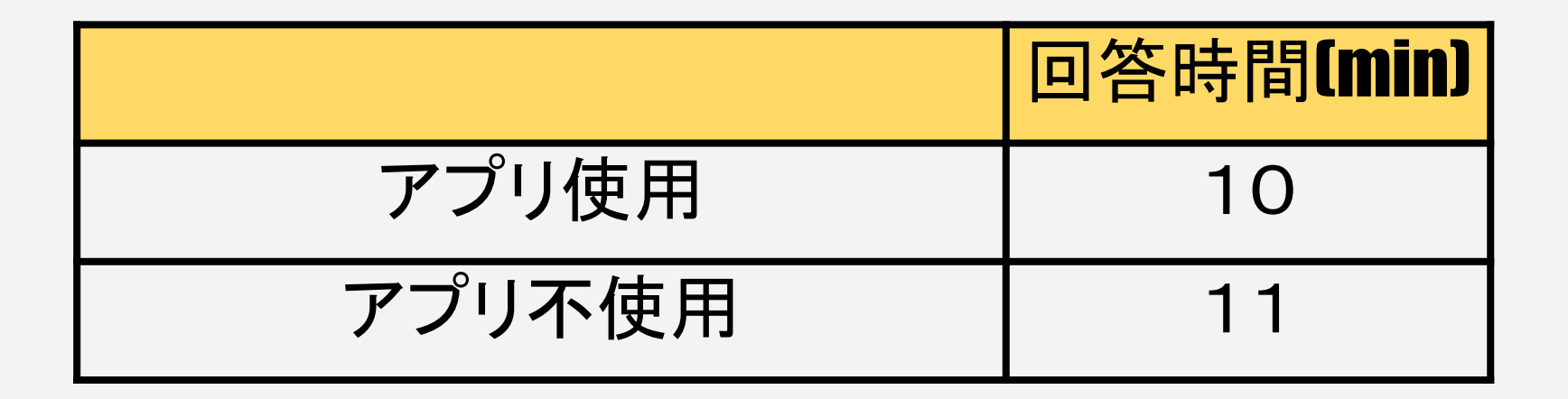

## 回答時間(1割)が短縮された

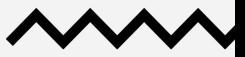

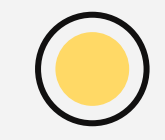

#### 技術/フロー 学習要覧 独自 web appシラバス 開講ターム 後学期 実施期間  $\overline{All}$ 開講学年 • 時間割 (kyoumu.office.uec.ac.jp/timet) 月 火 zк  $\ast$ 金 電磁気学第一● 琴嘆電子回路 (ク ⊙ **解析学 (クラス)●** Academic Spoken<br>English II (火3・ Academic Written<br>English II (金3 · ● <u>《<sub>37</sub> - 『ジンタン』 | Windows |</u><br>■ ●メカノデザイン(III類) ・ III類<br>■ ●数学演習第二(クラス8) ・ 情報理工学域

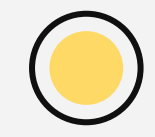

## 技術/UIとUX

直感的な選択画面

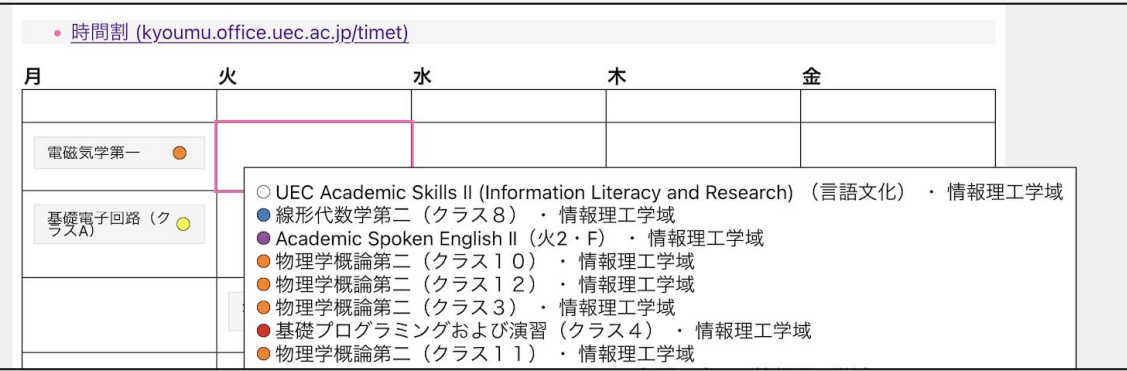

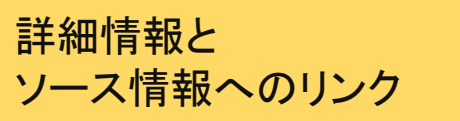

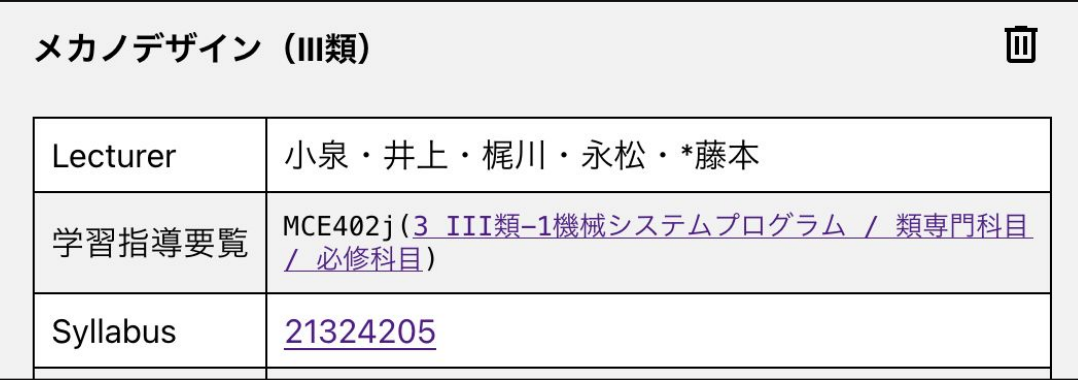

## 今後追加したい機能

#### ☆所属によるフィルタリング ◎ ◎科目の自動入力

学習指導要覧の情報に基づく フィルタリング機能

学年・学期 + 所属プログラムから必修/選択 必修の科目を自動で入力

#### 単位区分の表示

どの区分を何単位分取得することになるのか 表示

#### デテキストによる検索

時間割表のセルを選択して授業リストが表示 されたときに、キーボードで検索できるように

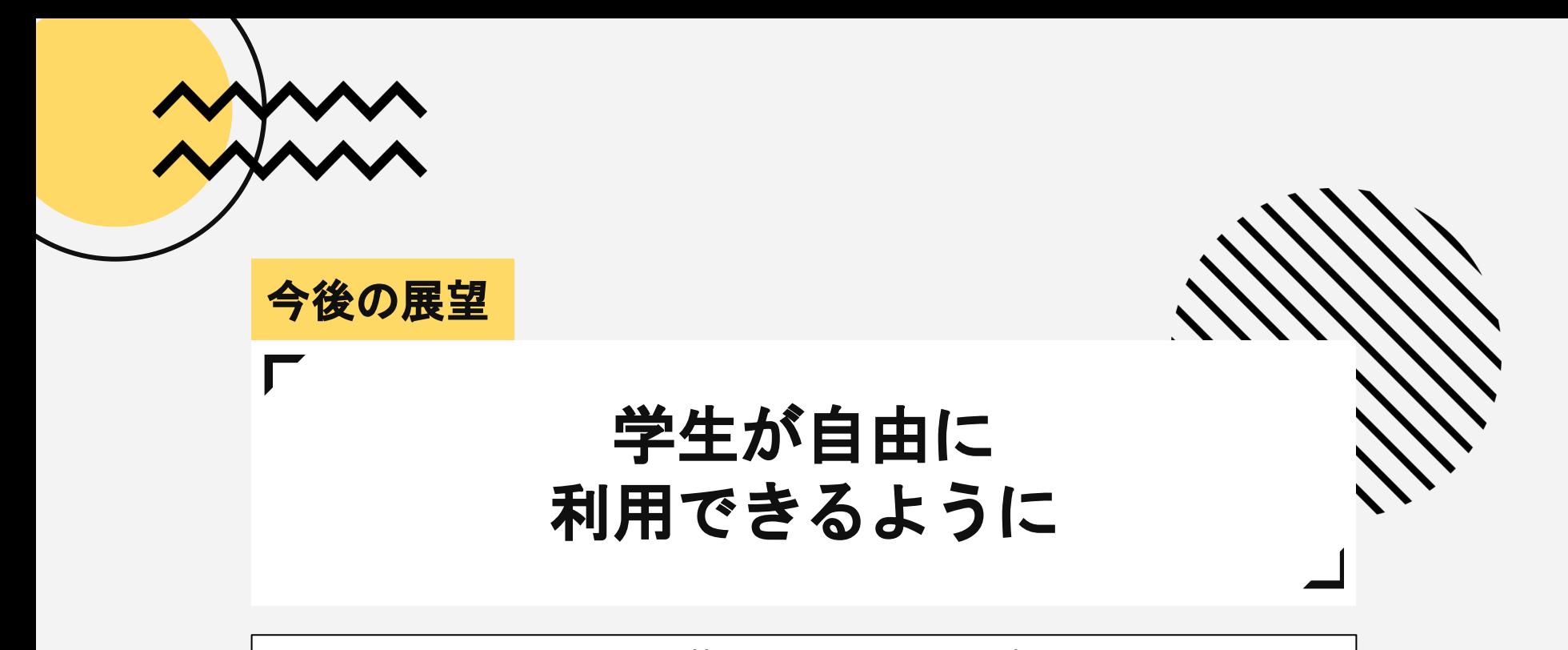

<https://uec-iccd2.pages.dev/>